**Profesor:** Emilio Vera S.

**Auxiliares:** Elias Lira M., Maximiliano Leiva S.

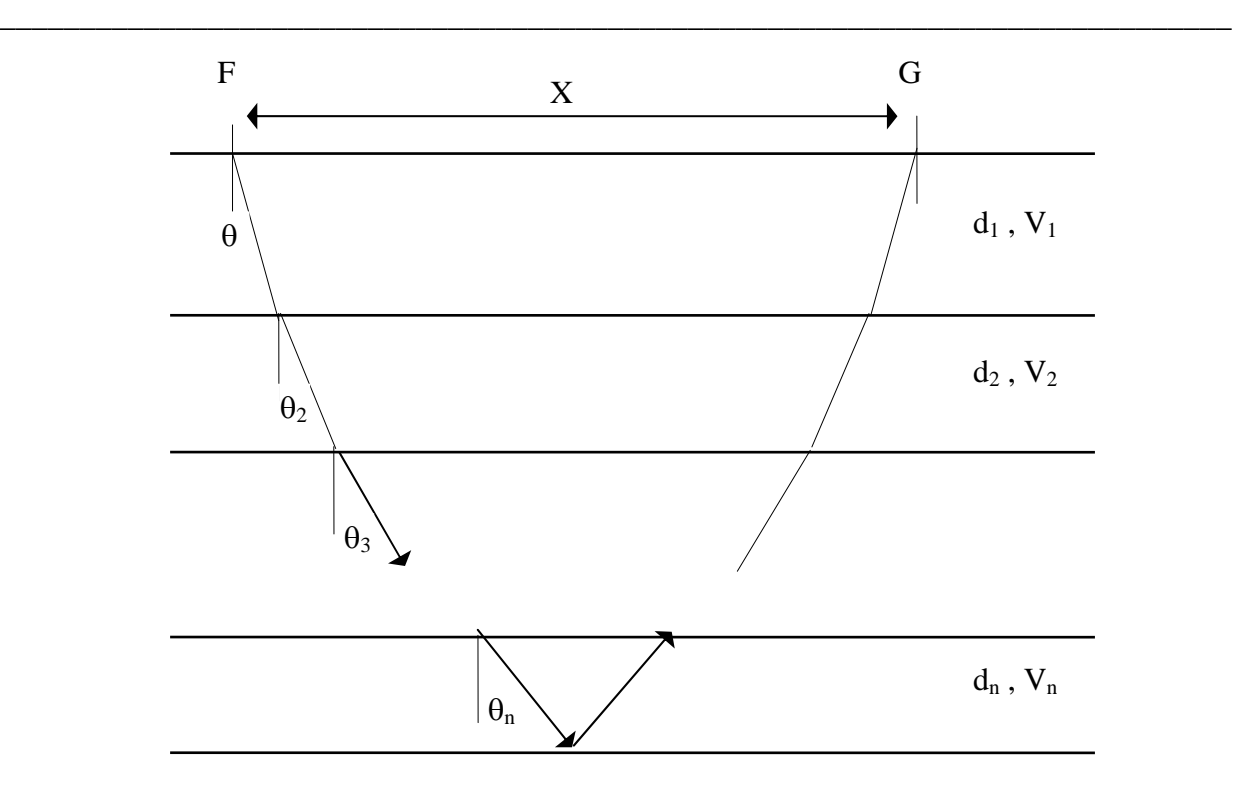

Como se vio en clases para un modelo de capas homogéneas horizontales, para la reflexión desde el fondo de la n-esima capa representada en la Figura, las expresiones paramétricas para calcular la distancia horizontal recorrida *X* versus tiempo *T* son:

$$
X(p) = 2p \sum_{i=1}^{n} \frac{V_i d_i}{\sqrt{1 - (V_i p)^2}}, \qquad T(p) = 2 \sum_{i=1}^{n} \frac{d_i}{V_i \sqrt{1 - (V_i p)^2}}
$$

donde  $p = \text{sen}\theta$  / V es el parámetro del rayo, que para cada rayo considerado se mantiene constante a través de todas las capas por las que éste transita.

Desarrolle un programa (MatLab) para calcular y graficar las curvas camino tiempo *(X-T)* para las reflexiones en un medio de capas homogéneas horizontales como el representado en la Figura. Su programa debería leer un modelo de *n* capas especificadas por sus espesores (*d*) y velocidades de propagación (*V*), y calcular las reflexiones al fondo de cada una de ellas. Compare su resultado con la aproximación hiperbólica para la mismas reflexiones.